**الباب الثالث منهج البحث** 

> **أ. نوع البحث ومدخله .١ مدخل البحث**

> > ٣٥ المستقلة.

تستخدم هذه الدراسة <mark>نهجا ك</mark>ميا. النهج الكمي هو طريقة بحث إيجابية لاخ<mark>تبار الأ</mark>شياء التي يجمعها بشكل <mark>عام ب</mark>استخدام تقنيات ٣٣ عشوائية ثم معالجتها ستخدام الإحصائيات لاختبار الفرضيات.

يقول Gall and Borg) ١٩٨٩ (أن هذا النهج مرتبط بالمصطل<mark>حا</mark>ت التقليدية، وا<mark>لإيجابية، و</mark>العلمية، وأسالي<mark>ب الا</mark>كتشاف لأنه يسعى إل<mark>ى إيج</mark>اد معرفة جديدة مع المبادئ العلمية والبيانات باستخدام الإحصائيات. رأي الخبراء، الاستنتاج أن النهج الكمي هو أسلوب بحث علمي مع بيانات في شكل أرقام يتم تحليلها باستخدام ٣٤ الإحصائيات.

**.٢ نوع البحث** نوع البحث المستخدم هو الب<mark>حث التج</mark>ريبي. يحاول إيجاد علاقة سببية بين المتغيرات المستقلة والتابعة من خلال معالجة المتغيرات

 <sup>33</sup> Arif Furchan, *Pengantar Metodologi Penelitian Kualitatif* (Surabaya: Usaha Nasional 1992, n.d.)21. <sup>34</sup> Imam Gunawan, *Metode Penelitian Kualitatif, Teori Dan Praktik*

<sup>(</sup>Surabaya: Bumi Aksara 2013, n.d.)80. <sup>35</sup> Nana Syaodih Sukmadinata, *Metode Penelitian Pendidikan* (Bandung:

Remaja Rosdakarya 2007, n.d.)72.

وفقا برأي سوجيونو (٢٠١٩)، فإن البحث التجريبي هو في الأساس نوع من البحث الذي ينظر في ثير بعض العلاجات على متغيرات أخرى في ظل ظروف خاضعة للرقابة. التجربة هي محاولة للعثور على سبب وتأثير عاملين تم تثبيتهما عمداً من خلال التخلص من العوامل المربكة الأخرى. ولتالي، يمكن استنتاج أن البحث التجريبي هو بحث لإيجاد <mark>سبب و</mark>تأثير متغيرين أو أكثر من خلال التحكم في <mark>الظروف</mark> أثناء ال<mark>ع</mark>لاج.

**ب. مجتمع البحث و عينتة**

**.١ مجتمع البحث**

يشرح (2019 Sugiyono **(**تعريف مجتمع، أي مجال التعميم لموضوعات / كائنات البحث التي لها خصائص لدراستها واستنتاجها من قبل الباحثين. كان السكاني في هذه الدراسة جميعًا طلاب الصف الحادي عشر مدرسة الهداية الثانوية الإسلامية مع التفاصيل التالية:

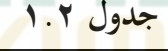

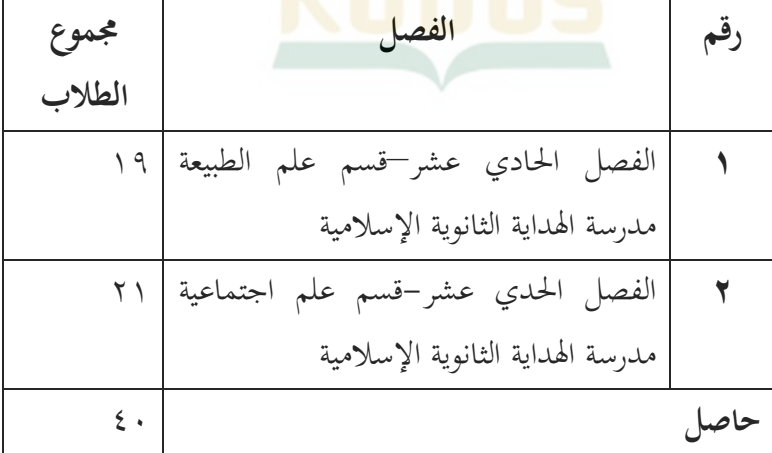

## REPOSITORI IAIN K

#### **.٢ عينة البحث**

أوضح سوجيونو (٢٠١٩) العينة هي جزء من السكان الذين يتمتعون بخصائص. العينة كمثال كممثل للسكان. لذا، فإن العينة عبارة عن عدد من الأجزاء التي تمثل السكان. تكونت العينة في هذه الدراسة من فصل الحادي عشر- قسم علم الطبيعة و الحادي عشر- قسم علم اجتماعية مدرسة الهداية الثانوية الإسلامية**.**

تختارال<mark>عينة بالط</mark>بع على عدة اعتبارات من جوانب مختلفة. أولاً، اختبار الحا<mark>لة ا</mark>لطبيعية وتجانس نتائج التعلم <mark>لجم</mark>يع طلاب الفصل الحادي عشر مدرسة ا<mark>لهداية الثانوي</mark>ة الإسلامية له توزيع طبيعي ومتجانس للبيانات، وهو <mark>السب</mark>ب في أن المدارس في المجموعة لديها نفس الفر<mark>صة لأخذ العينات.</mark> ثانيًا، هناك اعتبار آخر يستخدمه الباحثون في اختيار العينة وتمثيل السكان، ويقال إن اختيار العينة جيد إذا كانت العينة تمثيلية ، مما يعني أنه تطبيق نتائج البحث من العينة على السكان (سوجيونو، ٢٠١٩).

العينة هي جزء من العدد الذي يملكه السكان **(**Sugiyono**،**  56 2006:**)**. في هذه الدراسة، تقنية أخذ العينات المشبعة هي تقنية لتحديد العينات عندما يتم استخدام جميع أفراد اتمع كعينات. كما أوضح (180 : 1998 ,Arikunto (أنه لنسبة للأشخاص الذين تقل أعمارهم عن ،١٠٠ من الأفضل أن خذ كل شيء بحيث يكون البحث دراسة سكانية.

التالي، فإن اعتبار تحديد فئة الضبط والفئة التجريبية يعتمد على رأي غزالي (٢٠١٨)، أي أن الفئة ذات القيمة المتوسطة الأقل

تستخدم كفئة تجريبية بينما الفئة ذات القيمة المتوسطة الأعلى ستكون فئة التحكم. تُظهر بيانات ما قبل البحث أن الفصل الحادي عشر – قسم علم اجتماعية لديها متوسط درجات أقل من الفصل الحادي عشر- قسم علم الطبيعة علم اجتماعية، لذلك يمكن تحديد أن الفصل الحادي عشر- قسم علم اجتماعية مع عدد الطلاب ٢١ مثل الفصل التجريبي الحادي عشر– ق<mark>سم علم الطبيعة مع عدد الطلاب ١٩</mark> الفصل الظابط.

- **ج. وقت البحث .١ مكان البحث**
- <mark>يعمل هذا البحث في مدر</mark>سة الهداية الثانوية الإسلامية الذي يقع

Dsn. Sumber Barat RT 04 RW 08 Sumberjosari شارع في Karangrayung.

**.٢ وقت البحث**

يعمل هذا البحث في الفصل الدراسي الاول من العام الدراسي ٢٠٢٣/٢٠٢٢ لتفاصيل التالية: أ) إجراء البحث المسبق في فبراير ٢٠٢٢ من خلال المقابلات والتوثيق، ثم تحديد المشكلة المقترح. ب) التحضير للبحث من مارس إلى يونيو٢٠٢٢بتجميع مقترحات البحث وأدوات التعلم والأدوات وإجراء أسئلة الاختبار خارج الفصول التجريبية والضابطة.

ج) إجراء البحث في يوليو ٢٠٢٢ جراء الاختبار القبلي، والعلاج، والاختبار البعدي، وتحليل البيات التي يحصل عليها من الفئتين الضابطة والتجريبية. اكتمل في يوليو إلى أغسطس ٢٠٢٢ من خلال استخلاص النتائج.

**د. متغير البحث**

وفي الوقت <mark>نفس</mark>ه، يعرف غزالي (٢٠١٨) المتغيرا<mark>ت</mark> على أنها أعراض أو سمات أو خصائص للأشياء التي أصبحت موضع اهتمام الباحثين لدراستها واستخلاص <mark>النتائ</mark>ج. بناءً عل<mark>ى الخبراء، استنتاج أن المتغيرات</mark> هي سمات وأعراض تختلف وسيتم اختبار<mark>ها في الدراسة.</mark>

**.١ متغير مستقل/ (X(**

نحو مرافق التعلم (المجانية) على التحصيل التعليمي (المقيد). المتغير المستقل المستقل في هذه الدراسة هو وسائط التعلم، أي وسائط التعلم سكرابل.

**.٢ متغير ملتزم** / **(Y(**

المتغير التابع عن المتغير المستقل يسمى المتغير التابع (سوجيونو، ٢٠١٩). المتغير التابع في هذه الدراسة هو إتقان المفردات لطلاب الصف الحادي عشر في مدرسة الهداية الثانوية الإسلامية سنة دراسية .٢٠٢٣/٢٠٢٢

#### **ه. طريقة جمع البيات**

**.١ تقنيات جمع البيات**

الغرض الأساسي من البحث هو الحصول على البيات ، لذا تقنية جمع البيات عنصر مهم يجب مراعاته بعناية، لأنه إذا كانت التقنية المستخدمة غير مناسبة، فإن البيانات التي الحصول عليها أيضًا لا تفي بالمعايير المحددة. و<mark>فقًا لـس</mark>وجيونو (٢٠١٩)، فإن تقنية جمع البيانات ه<mark>ي خطوة منهجية لجمع البيانات التي تح</mark>دد نجاح الدراسة. تستخدم ه<mark>ذه ا</mark>لدراسة اثنين ت<mark>قنيات لجمع البيانات</mark>، وهي الاختبارات والتوثيق.

أ) الإختبار

<mark>تعري</mark>ف الاختب<mark>ار على</mark> أنه مجموعة من الأسئلة المستخدمة لجمع البيات حول خصائص الكائن قيد الدراسة والمعرفية للطلاب قبل وبعد عملية التعلم (غزالي، ٢٠١٨). ثم استخدام الاختبار في هذه الدراسة لقياس القدرات المعرفية (المعرفة) لطلاب الفصل الحادي عشر-قسم علم اجتماعية (فئة تجريبية) و الفصل الحادي عش<mark>ر–قسم علم الطبيعة (مجموع</mark>ة تحكم) مدرسة الهداية الثناوية الإسلامية في مادة تمرين أرضية التعلم. بينما أسلوب الاختبار المستخدم هو الاختبار القبلي والبعدي في شكل الاختيار من متعدد. إجراء الاختبار القبلي قبل إعطاء العلاج لتحديد مدى القدرات المعرفية الأولية للطلاب، بينما تم إجراء الاختبار البعدي بعد العلاج لتحديد الفروق وزيادة معرفة الطلاب.

ب) توثيق

يعرّف سوجيونو (٢٠١٩) المستندات بأنها سجلات الأحداث الماضية في شكل صورة وكتابة وعملية شخص. بينما التوثيق هو أسلوب بحث عن عناصر أو متغيرات البحث في شكل ملاحظات وكتب ونصوص ودقائق وما إلى ذلك. تستخدم تقنية التوثيق في هذه الدراسة <mark>بيانا</mark>ت درجات الطلاب، وصور المدرسة، وصور نتائج الاختبارات الأولية والبعادية للطلاب.

**و. أدوات البحث**

صرح سوجيونو (٢٠١٩) أن الأداة لها علاقة وثيقة بصلاحية الدراسة وموثوقيتها. تضمنت أدوات <mark>جمع البي</mark>انات هذه الدراسة مجموعة من خطط تنفيذ التعلم (RPP(، وشبكة من أسئلة الاختبار القبلي والبعدي.

- **ز. الصدق والثبات**
	- **.١ الصدق**

البيانات ال<mark>صالحة تعني المحاسبة عنها لأنما ن</mark>فس الشروط في الحقل. للحصول على بيات صحيحة، هناك حاجة أيضا إلى أدوات صالحة، ً وهي تلك التي يمكنها قياس ما يجب قياسه (سوجيونو، ٢٠١٩). يجب اختبار الصلاحية لمعرفة ما إذا كانت البيانات صحيحة حقًا، هذه الدراسة باستخدام اختبار صلاحية العنصر وهو مفيد لمعرفة درجة كل عنصر. درجة كل عنصر هي سبب الدرجة الإجمالية العالية والمنخفضة، مما يعني أن العنصر يتمتع بصلاحية عالية إذا كانت النتيجة موازية

للنتيجة الإجبالية. لجساعاه، يتم استخدار صيغة ارتباط النقطة ثنائية  
\nالتسلسل، وية مؤشر ارتباط انقطة ثنائية التسلسل  
\n  
\n**Rpbi = MP-Mt 
$$
\sqrt{\frac{p}{q}}
$$
  
\n|لومف :  
\n|لومف :  
\n|qo  
\n= متوسط درجات الطلاب النين أجابوا على الأسقلة بشكل  
\n(Mp) = يغي جموع النقاط  
\n(af) = ال'غراف للعياري  
\n= التغسي و تياپوا بشكل متحيح (عداد  
\n|p) =  نسبة الطلاب النين أجابوا بشكل غير صحيج (-q)  
\n|لتاي، تفسير قيمة الطلاب (لذين أجابوا بشكل غير صحيم (-q)  
\n|لتاي، تفسير قيمة الولو (Rpbi ≥ r)  
\n|لتاي، تفسير قيمة (Rpbi ≥ r)  
\n+ |p0  
\n+ |p1  
\n+ |p2  
\n+ |p3  
\n+ |p4  
\n+ |p4  
\n+ |p9  
\n+ |p1  
\n+ |p2  
\n+ |p3  
\n+ |p4  
\n+ |p4  
\n+ |p3  
\n+ |p4  
\n+ |p4  
\n+ |p1  
\n+ |p2  
\n+ |p3  
\n+ |p4  
\n+ |p4  
\n+ |p5  
\n+ |p9  
\n+ |p1  
\n+ |p2  
\n+ |p3  
\n+ |p4  
\n+ |p5  
\n+ |p6  
\n+ |p9  
\n+ |p1  
\n+ |p4  
\n+ |p5  
\n+ |p9  
\n+ |p1  
\n+ |p4  
\n+ |p4  
\n+ |p5  
\n+ |p6  
\n+ |p9  
\n+ |p1  
\n+ |p1  
\n+ |p2  
\n+ |p3  
\n+ |p4  
\n+ |p4  
\n+ |p5  
\n+ |p6  
\n+ |p9  
\n+ |p1  
\n+ |p1  
\n+ |p2  
\n+ |p3  
\n+ |p4  
\n+ |p4  
\n+ |p5  
\n+ |p4  
\n+ |p5  
\n+ |p6  
\n+ |p4  
\n+ |p5**

 <sup>36</sup> Sukardi, *Metodologi Penelitian Pendidikan Dan Prakteknya* (Jakarta: PT Bumi Aksara, 2008).53. <sup>37</sup> Sugiyono, *Metode Penelitian Kombinasi (Mixed Methods)* (Bandung:

alfabeta 2019, n.d.)326.

### REPOSITORI JAIN KUDUS

| rxy نتيجة                                                                       | معايير   |
|---------------------------------------------------------------------------------|----------|
| $\setminus$ $\longleftrightarrow$ $\setminus$ $\setminus$ $\setminus$           | عالى جدا |
| $\cdot$ $\cdot \wedge \cdot \cdot \cdot \cdot \cdot \cdot \wedge \cdot \wedge$  | عالى     |
| $(1 - 3 - 1)$                                                                   | يكفي     |
| $\cdot$ $\cdot$ $\leq$ $\cdot$ $\cdot$ $ \cdot$ $\cdot$ $\cdot$ $\cdot$ $\cdot$ | سفلى     |
| $\cdot$ $\cdot$ $\cdot$ $\cdot$ $\cdot$ $\cdot$ $\cdot$ $\cdot$                 | سفلي جدا |

**جدول ١.٣ مقيال الصحيحة** 

**.٢ تجريبي الموثيقية**

وفقًا لسوجيونو (<mark>٢٠١</mark>٩)، <mark>الم</mark>وثوقية تعني مستوى ثبات الأداة، الأداة <mark>ذات</mark> الموثوقية الجي<mark>دة تعني ال</mark>قدرة على قيا<mark>س البي</mark>انات متكررا بدرجة ثابتة، ولهذا السب<mark>ب تس</mark>مى الموثوقية درجة. الصيغة المستخدمة لحساب الموثوقية هي صيغة *Richardson and Kruder*) KR (كما يلي:

$$
\mathbf{r} = \left(\frac{n}{n-1}\right) \left(\frac{St2 - \sum piqi}{St2}\right)
$$
\n
$$
|q_{\text{total}}| = (r)
$$

- **(**<sup>n</sup> **= (**عدد الأسئلة
- **(**pi **<sup>=</sup> (**نسبة الطلاب الذين أجابوا بشكل صحيح على البند <sup>i</sup> **(**qi **<sup>=</sup> (**نسبة الطلاب الذين أجابوا بشكل صحيح على البند <sup>i</sup> St ) ) **<sup>=</sup>** مجموع فرق الدرجة <sup>2</sup>

REPOSITORI JAIN KUDUS

أما تفسير قيمة الصلاحية بناءً على معايير صلاحية الأداة (سوجيون، ٢٠١٩) على النحو التالي:

**جدول ١.٤ مقيال الصحيحة**

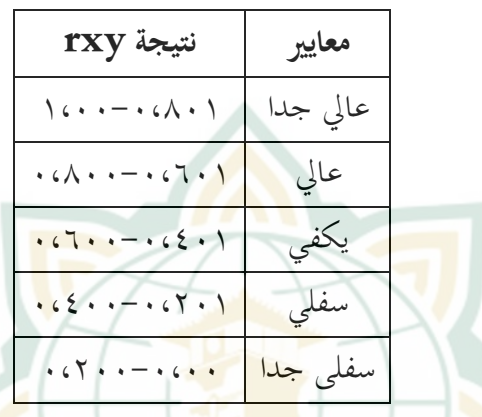

**.٣ تجريبي مستوى الصعوبة**

يجب أن تفي أسئلة الاختبار بمستوى معين من الصعوبة حتى يقال إنها أسئلة جيدة، أي أنه لا ينبغي أن تكون سهلة للغاية ولكن يجب ألا تكون صعبة / صعبة للغاية. الأسئلة التي تكون سهلة للغاية أو صعبة للغاية لا يمكنها قياس القدرات الفعلية للطلاب. لذلك، يجب أيضًا حساب مس<mark>توى صعوبة الأسئلة باستخدا</mark>م الصيغة التالية:

الوصف : (P **<sup>=</sup>** (مؤشر صعوبة العنصر (B **<sup>=</sup>** (عدد الطلاب الذين أجابوا بشكل صحيح (Js **<sup>=</sup>** (عدد الطلاب الذين أجابوا

#### REPOSITORI IAIN KUDUS

وفي الوقت نفسه، فإن معايير التحديد هي كما يلي: (-٠،٠٠ ٠،٣٠) = مثل المعايير (٠،٧٠-٠،٣١) = معايير السؤال المتوسط (١،٠٠-٠،٧١) = معايير السؤال السهل

**.٤ تجريبي القوة المميزة**

القوة المميزة هي قدرة <mark>الأسئلة</mark> على تمييز الطلاب ذوي القدرات العالية من ذوي القدرات المنخفضة (سوجيونو، ٢٠١٩). لأن وظيفتها هي التمييز، <mark>فه</mark>ناك عدة خطوات يجب اتخاذها <mark>قبل</mark> الحساب، بالرجوع إلى غزالي (٢٠١٨)، على النحو التالي: أ) ترت<mark>ب ا</mark>لطلاب في الج<mark>دول حسب</mark> رتبهم (الدرج<mark>ة)</mark> ب) تقسي<mark>م الطلاب إلى مجموع</mark>تين، المجموعة العليا والمجموعة السفلى، وتألفت المجموعة العليا من نصف (٥٠٪) الطلاب الذين حصلوا على أقل الدرجات، بينما أصبح النصف الآخر ذو الدرجات الأعلى المجموعة الأدبى. ج) بعد إنشاء <mark>جدول وتجميعه، فإن الخطوة</mark> التالية هي حساب قوة الفرق بالص<mark>يغة التالية:</mark>

$$
DP = \frac{BA}{JA} - \frac{BB}{JB}
$$
\n: 
$$
|QP| = |UP|
$$
\n
$$
= |QP|
$$
\n
$$
= |QP|
$$
\n
$$
= |QP|
$$
\n
$$
= |QP|
$$
\n
$$
= |QP|
$$
\n
$$
= |QP|
$$
\n
$$
= |QP|
$$
\n
$$
= |QP|
$$
\n
$$
= |QP|
$$
\n
$$
= |QP|
$$
\n
$$
= |QP|
$$

## REPOSITORI JAIN KUDUS

(BB)

\n5.1. 
$$
-1
$$

\n6.1.  $-1$ 

\n7.  $-1$ 

\n8.  $-1$ 

\n9.  $-1$ 

\n10.  $-1$ 

\n11.  $-1$ 

\n12.  $-1$ 

\n13.  $-1$ 

\n14.  $-1$ 

\n15.  $-1$ 

\n16.  $-1$ 

\n17.  $-1$ 

\n19.  $-1$ 

\n10.  $-1$ 

\n11.  $-1$ 

\n12.  $-1$ 

\n13.  $-1$ 

\n14.  $-1$ 

\n15.  $-1$ 

\n16.  $-1$ 

\n17.  $-1$ 

\n18.  $-1$ 

\n19.  $-1$ 

\n10.  $-1$ 

\n11.  $-1$ 

\n12.  $-1$ 

\n13.  $-1$ 

\n14.  $-1$ 

\n15.  $-1$ 

\n16.  $-1$ 

\n17.  $-1$ 

\n18.  $-1$ 

\n19.  $-1$ 

\n10.  $-1$ 

\n11.  $-1$ 

\n12.  $-1$ 

\n13.  $-1$ 

\n14.  $-1$ 

\n15.  $-1$ 

\

- **ح. طريقة تحليل البيات**
- **.١ تحليل البيات الأول/تجريبي الشروط**

ً قبل اختبار الفرضية، تحليل أسئلة الاختبار القبلي والبعدي أولا باستخدام البيانات الأولية أو ما يشار إليه عادةً باسم اختبار المتطلبات، وذلك ستخدام اختبارات الحالة الطبيعية والتجانس. هذا الاختبار ضروري لمعرفة ما إذا كان توزيع البيانات طبيعيًا وله نفس<br>ا التباين (متجانس<mark>). <sup>٣٨</sup></mark>

كانت البيات المستخدمة في تحليل البيات الأولية هي نتائج الاختبار القبلي والبعدي لطلاب الصف الحادي عشر- قسم علم الطبيعة و الحادي عشر- قسم علم اجتماعية مدرسة الهداية الثانوية الإسلامية، وإجراء الاختبار القبلي قبل العلاج بينما تم إجراء الاختبار

<sup>&</sup>lt;sup>38</sup> Sugiyono.320.

البعدي بعد العلاج. يعالج قيم الاختبار القبلي والبعدي لهؤلاء الطلاب ستخدام اختبارات الحالة الطبيعية والتجانس. أ) تجريبي الطبيعية

يستخدم تجريبي الحالة الطبيعية عندما يريد الباحث معرفة ما إذا كان توزيع البيانات التي تحصل عليها طبيعيًا أم لا، إلى جانب أن نتائج اختبار الحالة ا<mark>لطبيعي</mark>ة تعد أيضًا عاملاً محددًا لاستخدام الإحصائيات البارامتري<mark>ة أو غير</mark> المعلمية. الشرط هو أنه إذا توزيع البيانا<mark>ت ب</mark>شكل طبيعي<mark>، فإن الإحصائيات</mark> المستخدمة هي إحصائيات حدية <mark>، والعكس صحيح. اختبار الحالة الطبيعية</mark> للبيات في هذه الدراسة ستخدام صيغة اختبار Liliefors بمساعدة Excel Microsoft ،٢٠١٦ على النحو التالي: ٣٩ الوصف :

- $Liliefors$  القيمة المحسوبة  $=(L0)$ فرصة) = فرصة)  $(F (zi))$  $i$ نسبة $=$  (S (zi)) مستوى الدلالة المستخدم هو ،٠.٠٥ مما يعني أن هذه الدراسة تتحمل خطأ يصل إلى ،٪٥ في حين أن فرضيات
	- الاختبار هي: (H0) = يتم توزيع البيانات بشكل طبيعي (1H = (لا يتم توزيع البيات بشكل طبيعي

 <sup>39</sup> Moh Pabandu Tika, *Metodologi Riset Bisnis* (Jakarta: PT Bumi Aksara, 2006).57.

يُقال إن البيانات توزيعها بشكل طبيعي إذا كان Lcount أقل من Lcount <Ltable) Ltable)، لذلك من الضروري أيضًا ً إلقاء نظرة على قائمة Ltables التي تعديلها وفقًا لمستوى الأهمية لهذه الدراسة. حساب اختبار الحالة الطبيعية باستخدام SPSS.25 . ٤٠

ب) اختبار التجانس

<mark>يعمل ا</mark>ختبار تجانس البيانات عل<mark>ى تحدي</mark>د ما إذا كان توزيع البيانا<mark>ت</mark> متجانسًا (نفس التباين)، وبالتالي <mark>إذ</mark>ا كانت العينة ممثلة حقًا. إذا لم تكن البي<mark>انات متجان</mark>سة، فهذا يعني أن العينة المأخوذة لي<mark>ست</mark> ممثلة ولا تط<mark>بيق ا</mark>لتأثير على نتائج <mark>البح</mark>ث على جميع السكان (سوجيونو، ٢٠١٩). استخدم اختبار تشابه التباين في هذه الدر اسة اختبار "ف" لصيغة التالية:

 $F=\frac{Varians\ terbesar}{Varians\ terkecil}$ يبقى مستوى الدلالة المستخدم ٠.٠٥ (٪٥) مع الفرضيات

التالية:

 $H0$ : Varians  $1 =$  Varians 2 H1 : Varians  $1 = \sqrt{2}$ معايير الرفض أو القبول هي قبول 0H إذا كان Fcount (نتيجة الحساب للصيغة أعلاه) أقل من <Fcount (Ftable (Ftable ، ورفض 0H إذا كان Fcount أكبر من <Fcount (Ftable (Ftable. إذا تم قبول 0H ، فيمكن إعلان أن توزيع البيات متجانسة / لها نفس التباين (سوجيونو، ٢٠١٩).

 <sup>40</sup> Pabandu Tika.57.

# **.٢ تحليل أجير البيات** أ) تحريبي الطبيعية

يهدف اختبار طبيعية البيانات النهائية إلى توزيع البيانات على درجات الطلاب في الاختبار البعدي. الخطوات والأدوات المستخدمة لحساب الحالة الطبيعية للبيات النهائية هي نفسها كما في تحليل البيانات <mark>الأولية</mark> / اختبار المتطلبات.<sup>١</sup> <sup>٤</sup>

ب) اختبار التجانس

<mark>يجب</mark> أيضًا إجراء اختبار التجانس على بيانات قيمة الاختبار اللاحق للتأك<mark>د من أن</mark> توزيع البيانات لا يزال متجانسًا أو أن التباين لا يزال كما هو. الخطوات والتطبيقات المستخدمة <mark>للمساعدة في هذا الحساب هي نفسها المستخد</mark>مة في تحليل اختبار المتطلبات (سوجيونو، ٢٠١٩).

T-Tes  $(z$ 

تم استخدام اختبار <sup>T</sup> أو اختبار الفرضية للفرق بين متوسطين لمعرفة ما إذا كان هناك اختلاف في نتائج تعلم الطلاب في الفصول الضابطة والتجريبية بعد العلاج. يستخدم اختبار <sup>T</sup> في هذه الدراسة مساعدة .25SPSS والصيغ ، بينما يجب أن تكون الصيغة المستخدمة متوافقة مع حساب تجانس البيات ، إذا كانت البيات متجانسة ، فاستخدم صيغة Variance Polled ، ولكن إذا اتضح ذلك تختلف تباينات البيات ، فإن الصيغة المستخدمة هي صيغة Separated Variance. صيغة التباين المجمّع

 <sup>41</sup> Sugiyono, *Metode Penelitian Kombinasi (Mixed Methods).315*.

### REPOSITORI IAIN KUDUS

هي كما يلي:<sup>٤٢</sup>  $t_{hitung} = \frac{\overline{x1} - \overline{x2}}{\sqrt{\frac{(n_1 - 1)s_1^2 + (n_2 - 1)s_2^2}{n_1 + n_2 - 2}(\frac{1}{n_1} + \frac{1}{n_2})}}$ الوصف : (1) = يعني قيمة الاختبار البعدي التجريبية (2) = يعني التحكم في درجة الاختبار اللاحق (*1S* = (الانحراف المعياري التجريبي (*2S* = (التحكم في الانحراف المعياري (*1n* = (عدد طلاب الضبط <mark>و</mark>مع ذلك ، إ<mark>ذا لم يكن</mark> التباين متجانسًا ، فإن الصيغة المستخدمة هي Separated <mark>Varian</mark>ce ، عل<mark>ى النحو ا</mark>لتالي:  $t = \frac{\overline{x1} - \overline{x2}}{\sqrt{\frac{x_1^2}{n_1} + \frac{x_2^2}{n_2}}}$  $t_{tablel}=\frac{w_1t_1+w_2t_2}{w_1+w_2}$  , dengan  $t_1=t_{[1-\alpha\,(n-1)]}$  ,  $t_2=\;t_{[1-\alpha\,(n-1)]}$  $w_1 = \frac{s_1^2}{n_1}$ dan  $w_2 = \frac{s_2^2}{n_2}$ الوصف : (1) = يعني قيمة الاختبار البعدي التجريبية (2) = يعني التحكم في درجة الاختبار اللاحق (*1S* = (الانحراف المعياري التجريبي (*2S* = (التحكم في الانحراف المعياري

 <sup>42</sup> Imron Rosidi, *Karya Tulis Ilmiah* (Surabaya: PT Alvina Primatama, 2011).12.

$$
= 2\lambda c
$$
 الضبط

Uji N-Gain (د

بعد اختبار T ، يجب أيضًا اختبار البيانات من أجل ً متوسط الزدة في الاختبارين القبلي والبعدي ستخدام اختبار اكتساب N. يهدف هذا الاختبار إلى تحديد ما إذا كانت هناك زيادة في قدرات الطلاب بين ما قبل العلاج وبعده. تم مساعدة اختبار N-كسب في هذه الدراسة من قبل .25SPSS ويمكن حساب <mark>الزي</mark>ادة بين درجات الاختبار ال<mark>قب</mark>لي والبعدي للفئة التجريبية وفئة التحك<mark>م باستخدام</mark> تحليل مؤشر الكسب. الكسب المشار إليه في هذه الدراسة هو الكسب الطبيعي (N - الكسب) و<mark>فقًا لـ M</mark>eltzer عل<mark>ى النحو التالي: <sup>٤٣</sup></mark>

معايير مؤشر الكسب وفق Hake هي كما يلي: ًا لـ

**جدول ٣،٥ ًوفقا لـ Hake** 

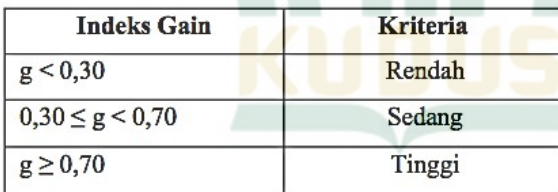

<sup>43</sup> Rosidi.12.

**ط. شكل و تحديد متغير البحث**

**.١ تصميم التجربة**

الوصف:

استخدمت هذه الدراسة تصميم بحث شبه تجريبي **(** *quasi design experimental* **(**لأن اموعة الضابطة المستخدمة لا تعمل بشكل كامل أو كان من الصعب التحكم في المتغيرات الخارجية التي ٤٤ أثرت على تنفيذ التجربة. تستخ<mark>دم هذه ا</mark>لدراسة تصميم مجموعة تحكم غير متكافئ. يوصف

تصميم الب<mark>حث</mark> لتصميم مجموعة التحكم غير <mark>الم</mark>تكافئة على النحو التالي:

 $O_1$  X  $\overline{O_2}$ 

(**O**١ = (حالة الطبقة التجريبي قبل العلاج (الفصل الحادي عشر- قسم علم اجتماعية مدرسة الهداية الثانوية الإسلامية)

(**O**٣ = (حالة الطبقة الظابط قبل العلاج (الفصل الحادي عشر-قسم علم الطبيعة مدرسة الهداية الثانوية الإسلامية)

- (**X** = (العلاج ستخدام وسائط سكرابل
- (**O**٢ = (حالة الطبقة التجريبي بعد العلاج (الفصل الحادي عشر- قسم علم اجتماعية مدرسة الهداية الثانوية الإسلامية) (**O**٤ = (حالة الطبقة الظابط بعد العلاج (الفصل الحادي عشر-قسم علم الطبيعة مدرسة الهداية الثانوية الإسلامية)

 <sup>44</sup> Syaodih Sukmadinata, *Metode Penelitian Pendidikan*.

قبل تلقي العلاج، الاختبار القبلي كلا الفصلين (التجريبي و الضابط) لتحديد مقدرتهما الأولية، ثم تختبار توزيع البيانات باستخدام اختبارات الحالة الطبيعية والتجانس. بعد ذلك،يعلج الفصل التجريبي بوسائط الخربشة. أخيرًا، طُلب من كل فصل إجراء الاختبار البعدي لاحق لمعرفة نتائج الاختلافات في العلاج في الفصلين.

**.٢ تحديد المصطلحات المتغير**

بعد ت<mark>جميع المتغيرات، فإن الخط</mark>وة التالي<u>ة التي</u> يجب اتخاذها هي تحديد / تحل<mark>يل المتغيرات عمليًا بقصد</mark> تسهيل ا<mark>ختيار</mark> أداة جمع البيانات المراد استخدامها. يعتمد <mark>التعريف التشغ</mark>يلي على طبيعة كل متغير تمت ملاحظته (غزالي، ٢٠١٨). لذلك، فإن تعريف المتغير هو خطوة الباحثة في المصطلحات والخصائص المرتبطة بالمتغير لإنتاج معادلة الإدراك. تحديد المصطلحات لمتغير البحث هذا موضح في الجدول أده.

**جدول ٢.١**

| نوعية    | <mark>تحديد المصطلحات</mark> | م <mark>صطلحة المفهوم</mark> | متغير   |
|----------|------------------------------|------------------------------|---------|
| البيانات |                              |                              | البحث   |
| Ordinal  | وسائل اللعبة                 | وفقًا لـ Pratt (في           | وسائل   |
|          | المستخدمة في هذا             | نھايتوس، ٢٠١٣)               | التعليم |
|          | البحث هي سكرابل              | سكرابل <sub>هي</sub> لعبة    | سكرابل  |
|          | لتعلم المفرودات التي         | ويلعبها اثنان أو ثلاثة       |         |
|          | صنعها الباحثة.               | أو أربعة مشاركين في          |         |
|          |                              | وقت معين. هذه                |         |

REPOSITORI IAIN KUDUS

اللعبة عبارة عن لعبة ترتيب الكلمات على لوحة مربعة مكونة من عمود ١٥ ً ١٥ ا و ًا ستخدام قطع صف الحروف لتشكيل ً الكلمات ، أو إما أفقيا لأسفل مثل أحجية الكلمات المتقاطعة. نتائج التعليم المفردات (٢٠٢٠) Magdalena نتائج التعلم هي القدرات التي حصل عليها الأفراد بعد حدوث عملية التعلم ، والتي توفر تغييرات في السلوك في كل من المعرفة والفهم والمواقف والمهارات للطلاب حتى يصبحوا أفضل من ذي قبل حدد الباحثة نتائج إتقان المفردات التي تحصل عليها من نتائج الاختبار القبلي والبعدي في الفصل الحادي عشر- قسم علم اجتماعية (التجريبي) و الفصل الحادي عشر-قسم علم الطبيعة (الضابط). Interval